# **PRTGネットワークモニター センサー紹介:「Syslog レシーバー」センサー**

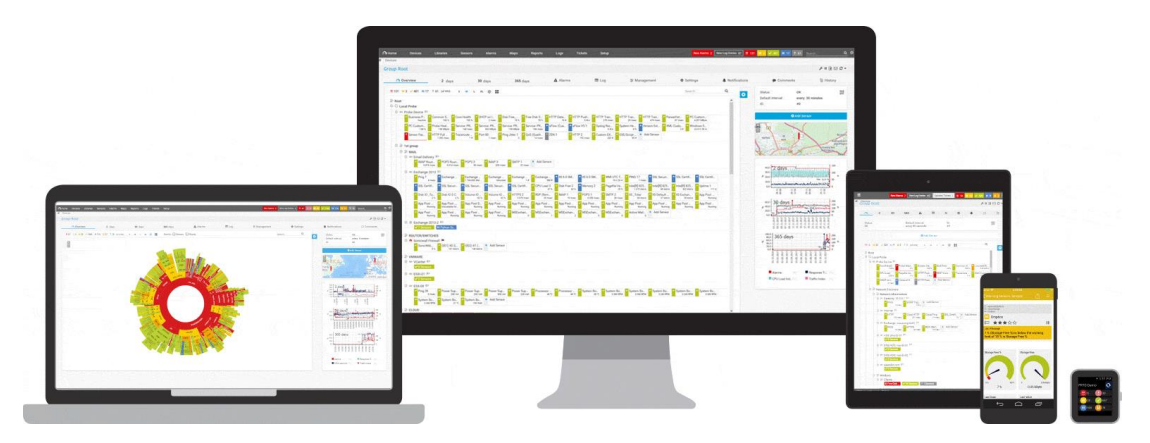

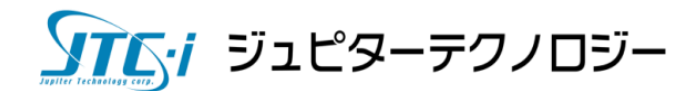

2023/12/05 v1.2

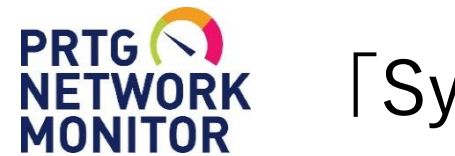

「Syslog レシーバー」センサー

- **できること**
	- ・Syslogメッセージを受信
	- ・受信するSyslogメッセージをフィルタリング
	- ・ Syslogメッセージの受信をトリガーとして、通知を実行
	- ・受信したSyslogメッセージのログ、メッセージ内容の確認

**できないこと**

・受信したSyslogメッセージ内容をエクスポート

※Syslogメッセージの長期保存は想定していません。 (デフォルトの保存期間 32日)

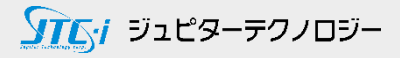

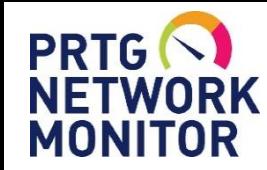

Syslog レシーバーの監視をはじめる前に

はじめる前の確認事項

#### **監視対象機器で確認 PRTGウェブGUIで確認**

Syslog 機能の有効化

Syslogメッセージの送信先を PRTGサーバーのIPアドレスに設定

Syslog送信先ポート (デフォルト:UDP514)

——致させる リッスン対象ポート<br>——致させる (デフォルト:UDP 514)

Syslog レシーバーセンサーの設定

**監視対象機器からPRTGサーバー間のSyslog通信の許可を確認** (デフォルト:UDP 514) ファイヤーウォール、セキュリティソフトなど

※Syslog レシーバー センサーはUDPのみを対応しています。 (TCPは対応していません。)

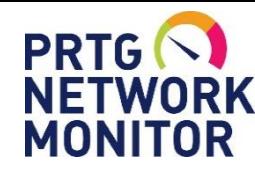

「Syslog レシーバー」センサーの追加

「Syslog レシーバー」センサーの追加

・"プローブデバイス"または、監視対象の"デバイス"にセンサーを追加 ・[センサー追加]から「Syslog レシーバー」センサーを追加

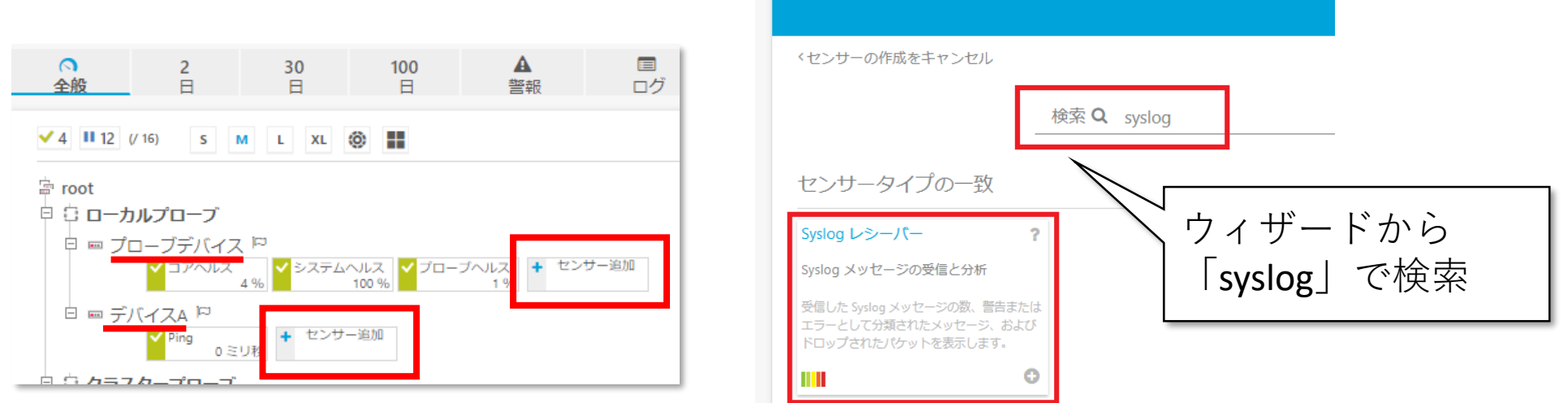

#### **"プローブデバイス"に追加した場合**

・PRTGサーバーに送られる全てのSyslogメッセージを受信するセンサーになる

#### **監視対象の"デバイス"に追加した場合**

・送信元IPアドレスが監視対象"デバイス" のSyslogメッセージのみを受信するセンサーになる

※設定の詳細は別紙「簡易マニュアル」から"センサーの追加"を参照

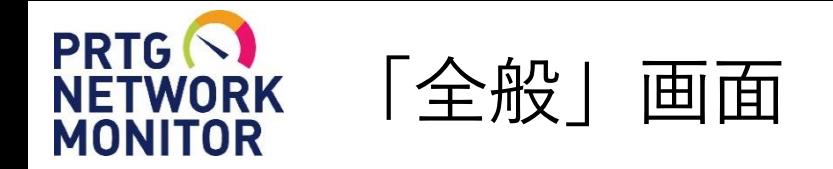

監視間隔(デフォルトは1分)の間に受信したSyslogメッセージ数をカウント

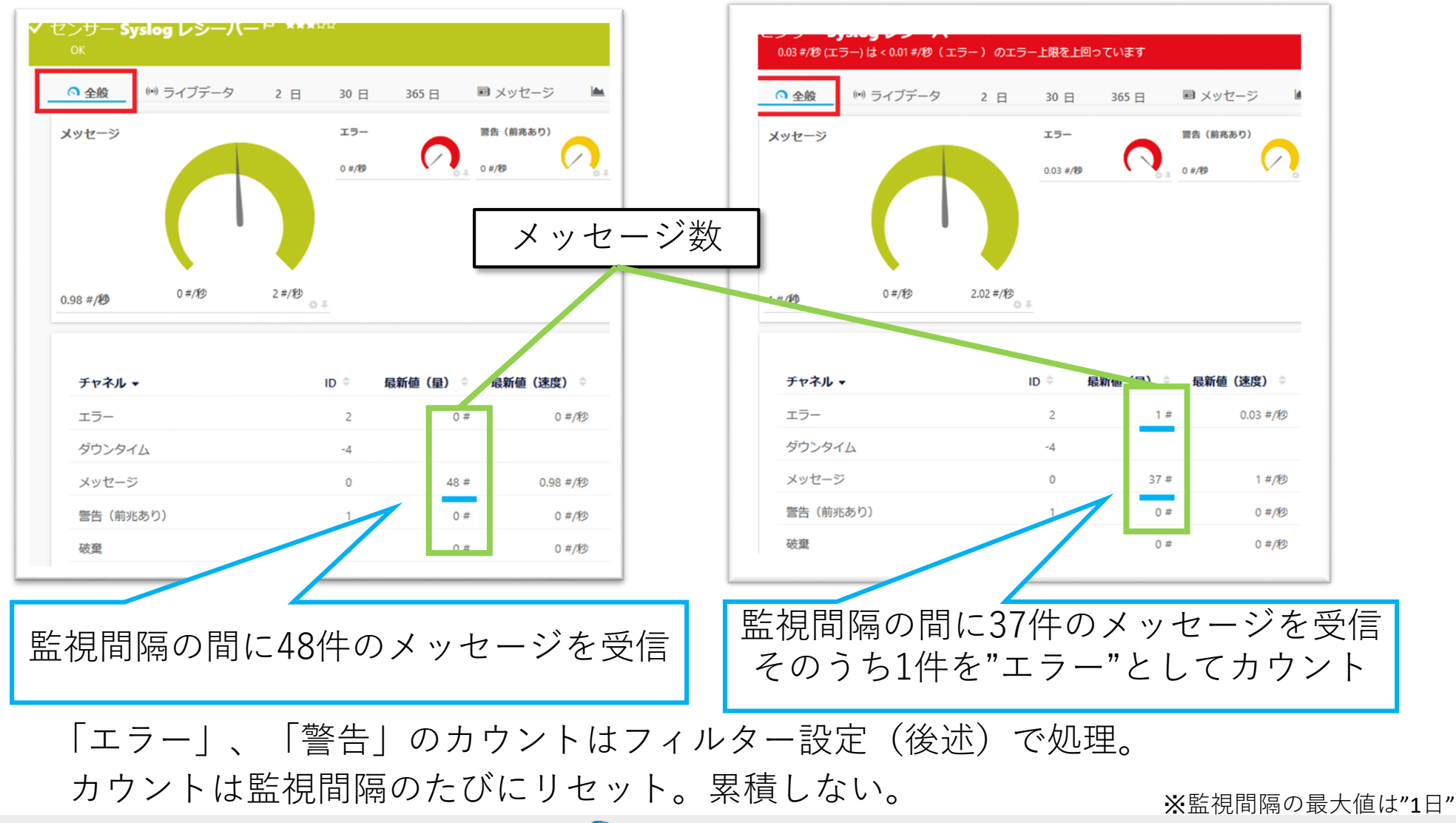

**STET ジュピターテクノロジー** 

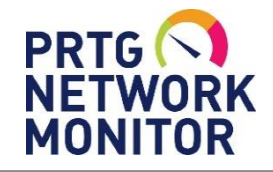

「メッセージ」画面

Syslog メッセージを表示

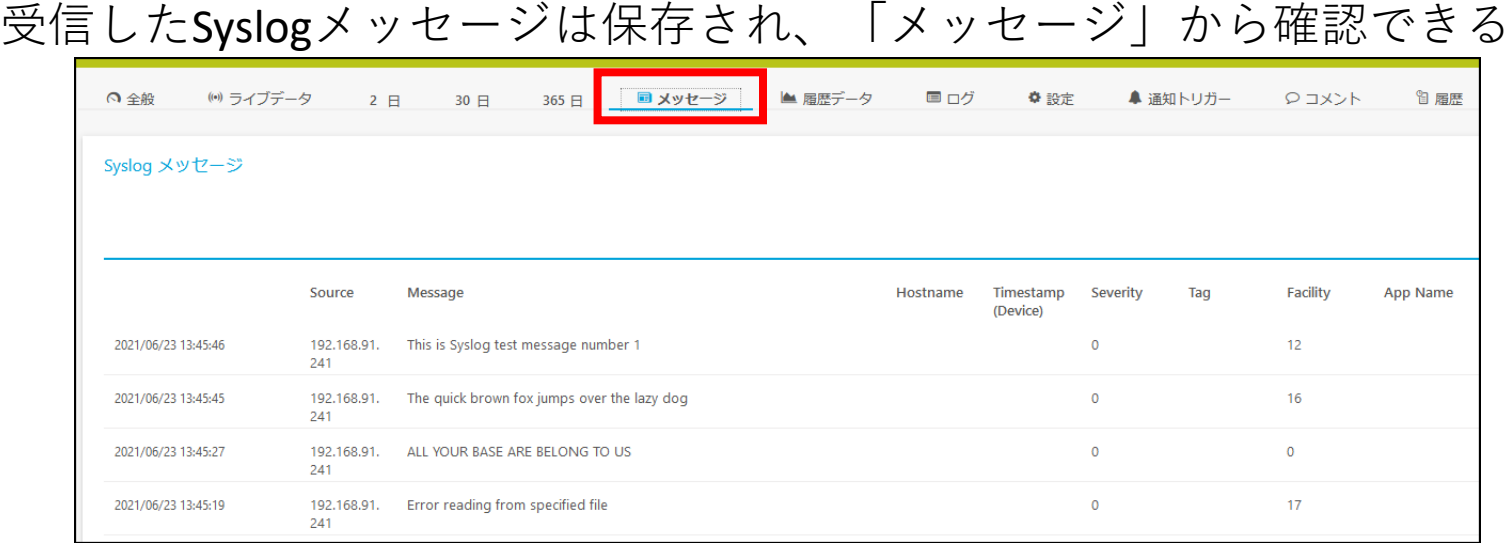

表示するメッセージは フィルタリングできる

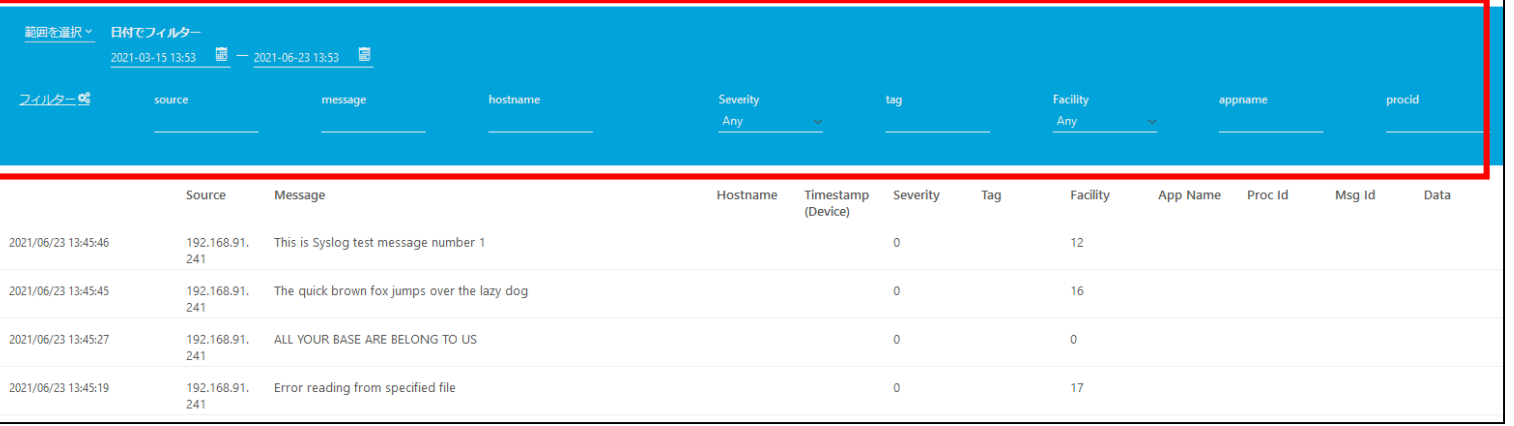

※メッセージの保存期間はデフォルト32日

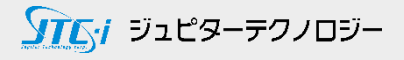

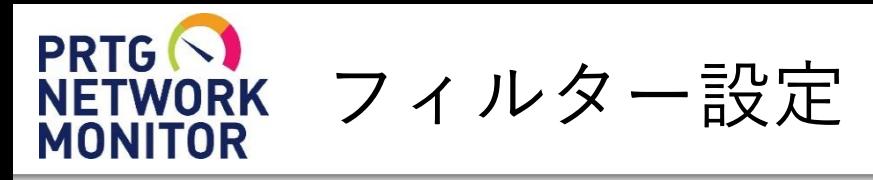

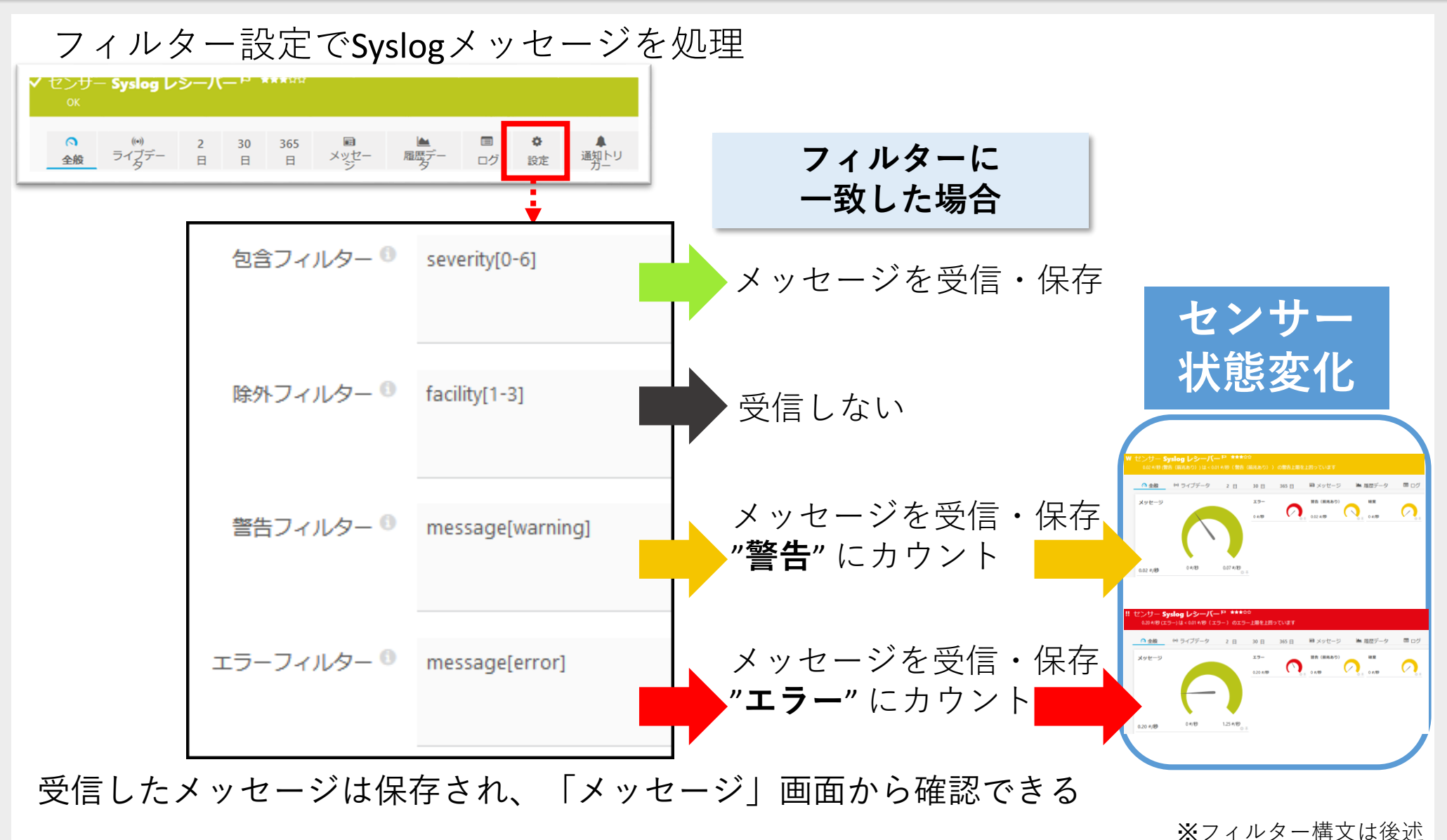

#### ソアムイ ジュピターテクノロジー

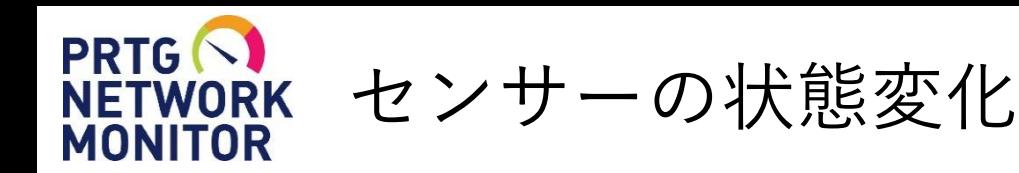

Syslogメッセージの受信からセンサーの状態変化の流れ(エラーの場合)

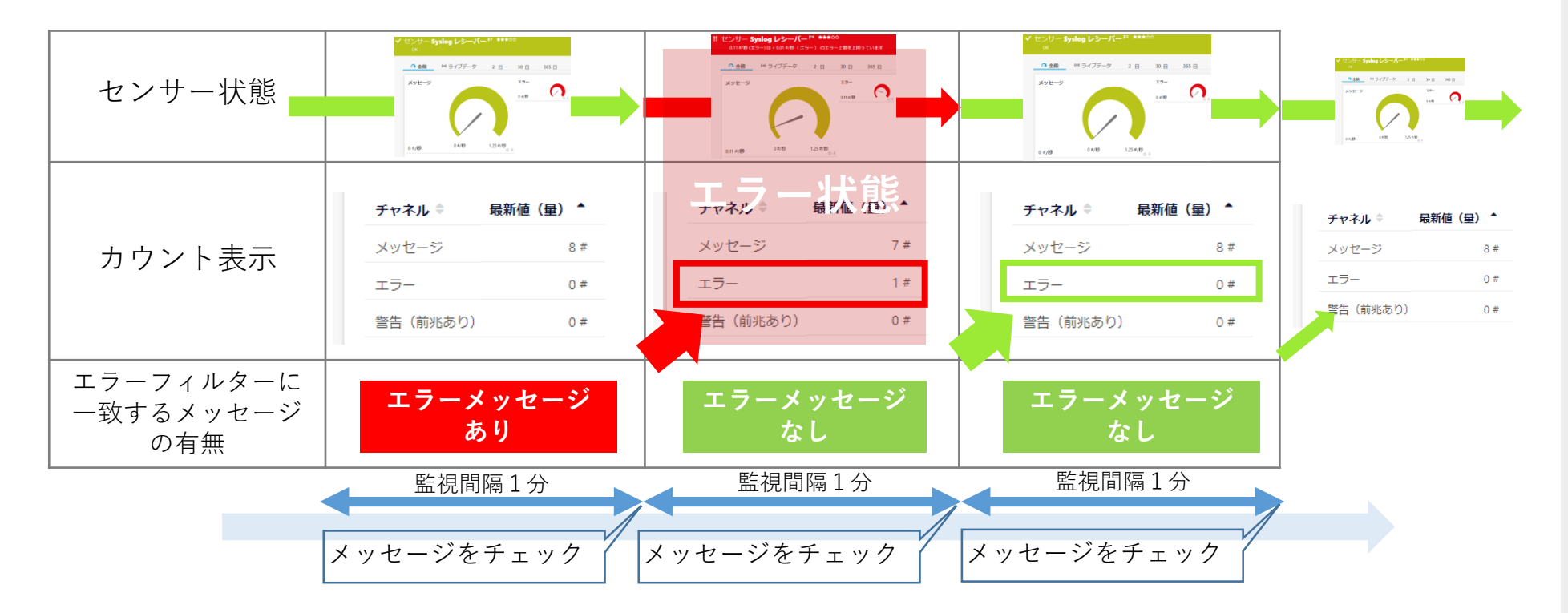

受信したメッセージを監視間隔ごとにチェック。 エラーフィルターに一致するメッセージを受信していた場合、センサーがエラー状態に変化。 エラーフィルターに一致するメッセージを受信していなかった場合、アップ状態(緑)に変化。

※エラー状態に変化した後にエラーメッセージを受信しなかった場合、センサーは機器の実際の状態にかかわらずアップ状態に戻ります。 機器がエラーメッセージを最初の一度しか出さない場合などは、センサーの状態と機器の実際の状態が一致していない可能性があります。

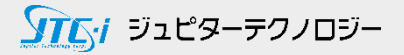

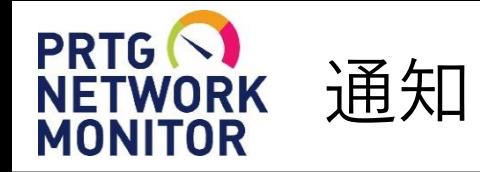

## センサーの状態変化をトリガーとして通知を実行

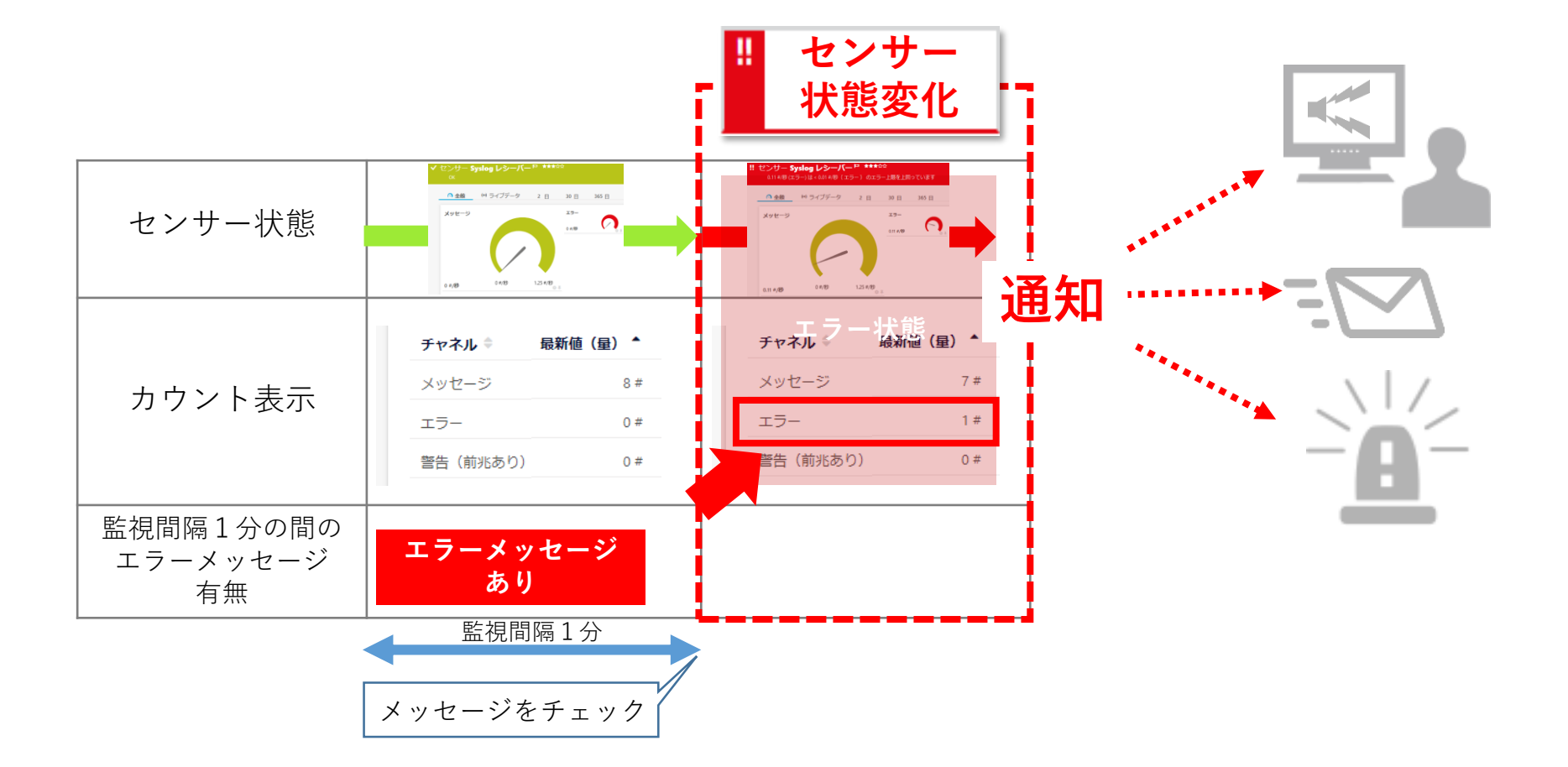

※設定の詳細は別紙「簡易マニュアル」から"センサーの追加"を参照 ※センサー状態変化ですぐに通知が実行されるように「通知トリガー」を設定することを推奨します。

ソエトン ジュピターテクノロジー

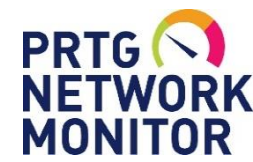

「Syslog レシーバー」センサーの制限

## **センサー数の制限**

・負荷の高いセンサーのためプローブあたり、**50個以下**の使用を推奨 → 50個を超える場合はリモートプローブで負荷分散

### **PRTGクラスター機能での制限**

- ・PRTGクラスター機能で冗長化できない
- ・クラスター構成で「Syslog レシーバー」センサーを追加できるのは マスターノードのPRTGサーバーのみ

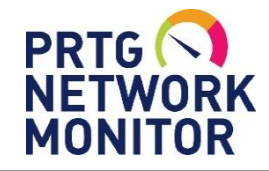

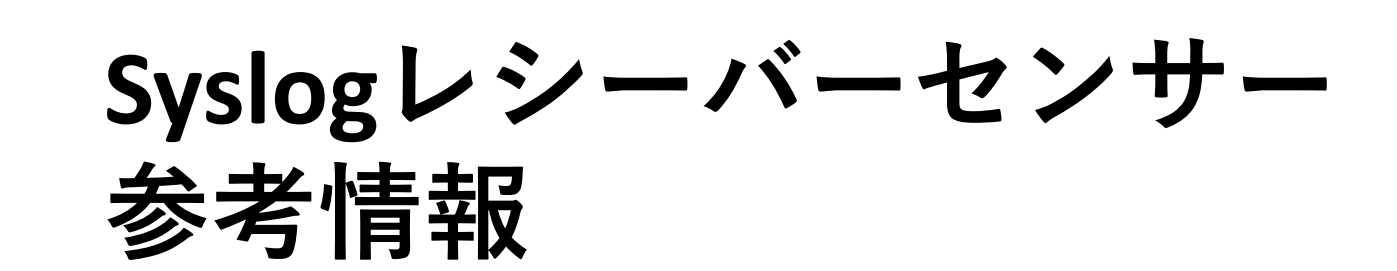

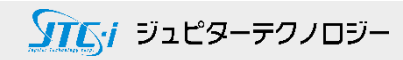

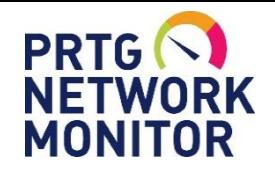

参考情報: フィルターのデフォルト設定

## Syslog レシーバー センサーフィルターの**デフォルト設定**

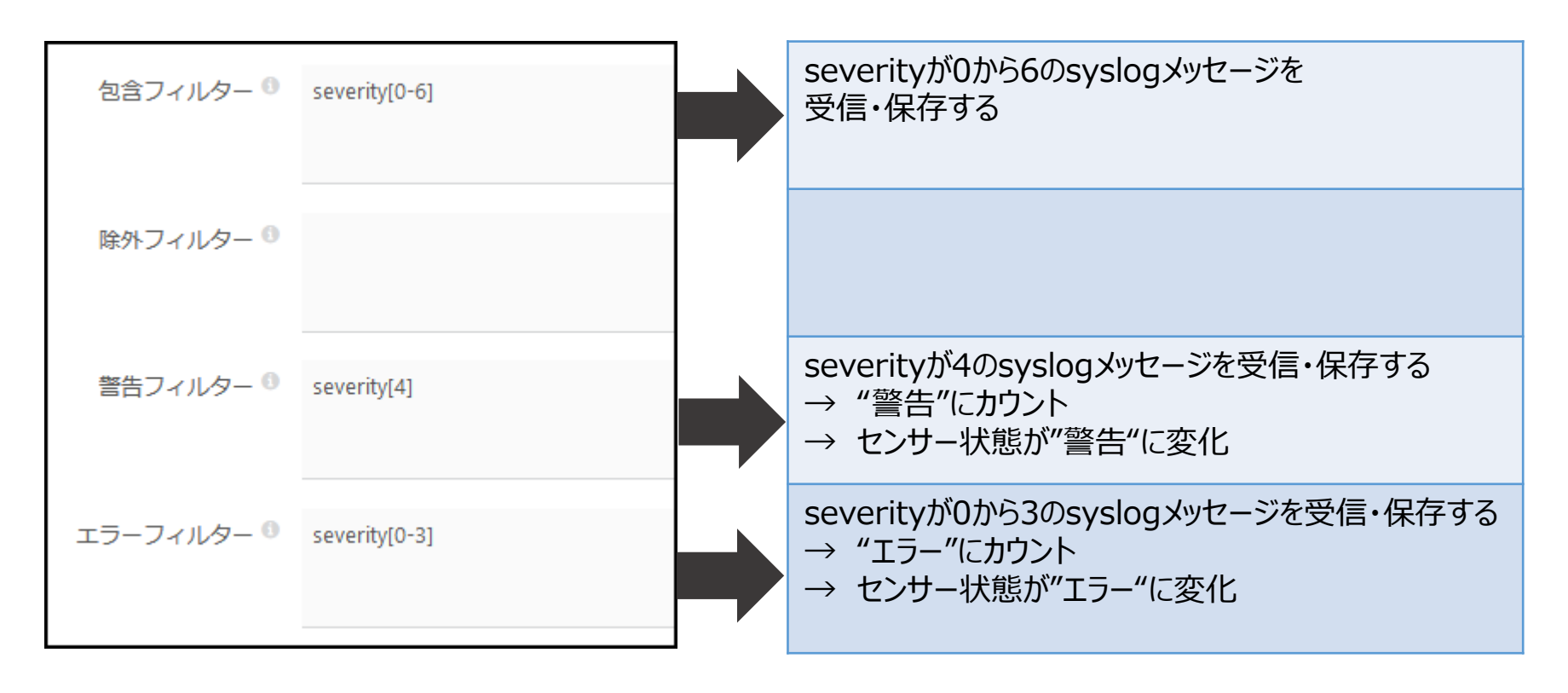

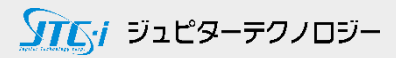

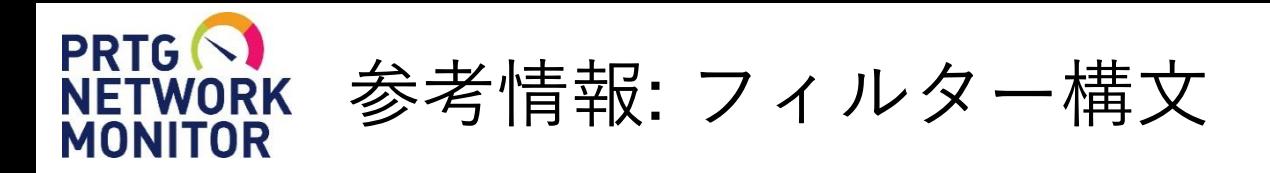

フィルターは AND、OR、NOT、括弧および以下のフィールドを使用する式です。

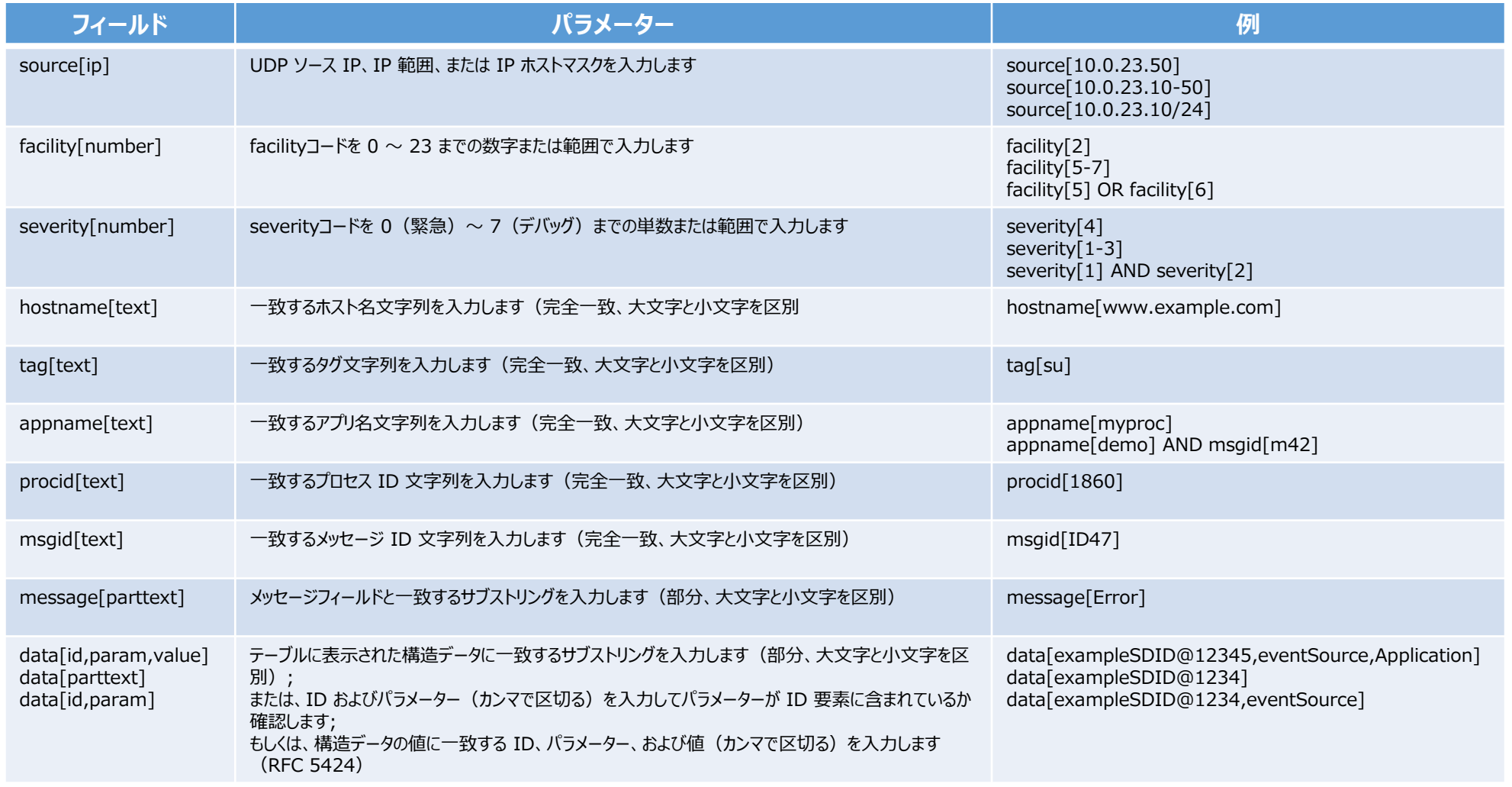

[https://www.paessler.com/manuals/prtg/syslog\\_receiver\\_sensor.htm#filter\\_rules](https://www.paessler.com/manuals/prtg/syslog_receiver_sensor.htm#filter_rules) ※詳細はメーカーマニュアル(英語)をご参照ください。

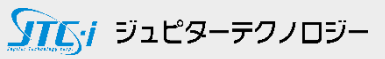

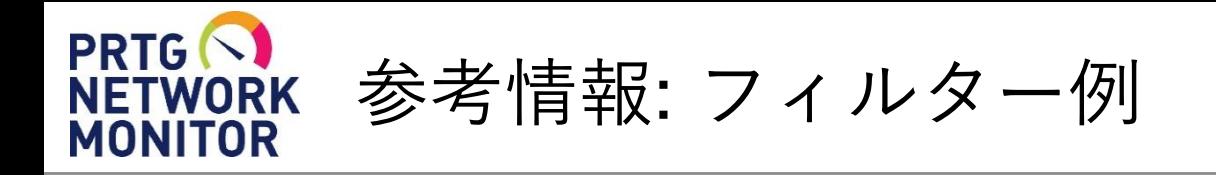

- ・「Error」を含むメッセージをフィルタリング message[Error]
- ・「Error」または「Warning」を含むメッセージをフィルタリング message[Error] OR message[Warning]
- ・「Error」と「Warning」の両方を含むメッセージをフィルタリング message[Error] AND message[Warning]
- ・severity値をフィルタリング

severity[4]

・文字列「exampleSDID@1234」と一致するデータをフィルタリング

data[exampleSDID@1234]

[https://www.paessler.com/manuals/prtg/syslog\\_receiver\\_sensor.htm#filter\\_rules](https://www.paessler.com/manuals/prtg/syslog_receiver_sensor.htm#filter_rules) ※詳細はメーカーマニュアル(英語)をご参照ください。

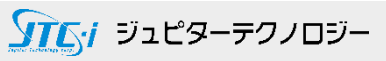

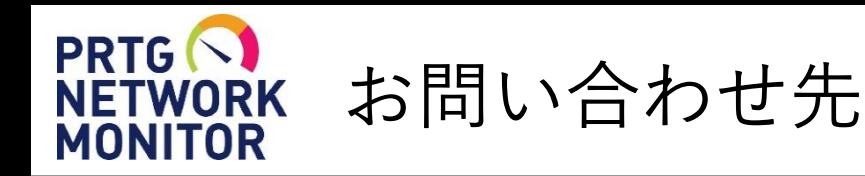

- **国内販売元:** ジュピターテクノロジー株式会社
- **住所:** 〒183-0023 東京都府中市宮町一丁目40番地 KDX府中ビル6F
- **URL:** https://www.jtc-i.co.jp
- **電話番号:** 042-358-1251
- **FAX番号:** 042-360-6221
- **評価用にセンサー数無制限で30日間利用可能なライセンスを提供**
- **簡易マニュアル、製品ガイド、などをご用意**

**お問い合わせは** [www.jtc-i.co.jp/contact/scontact.php](http://www.jtc-i.co.jp/contact/scontact.php) **まで**

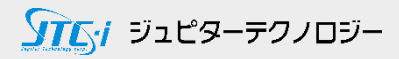

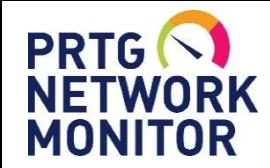

## 免責事項・使用限定事項

ジュピターテクノロジー株式会社(以下当社と略記します)が作成した本ドキュメント に関する免責事項および本ドキュメント使用に関する限定事項は以下の通りです。

#### **本ドキュメントに関する免責事項**

本ドキュメントは作成時点においてメーカーより提供された情報および当社での検証結果により作成されたものですが、 当社は本ドキュメントの内容に関していかなる保証をするものではありません。万一、内容についての誤りおよび内容に 基づいて被った損害が発生した場合でも一切責任を負いかねます。本ドキュメントの内容によりなされた判断による行為 で発生したいかなる損害に対しても当社は責任を負いません。

#### **本ドキュメント使用に関する限定事項**

別に定める場合を除いて、本ドキュメントの取り扱いは当社より提供を受けたお客様による私的かつ非営利目的での使用 に限定されます。お客様は、本ドキュメントについて、変更、コピー、頒布、送信、展示、上映、複製、公開、再許諾、 二次的著作物作成、譲渡、販売のいずれも行うことができません。

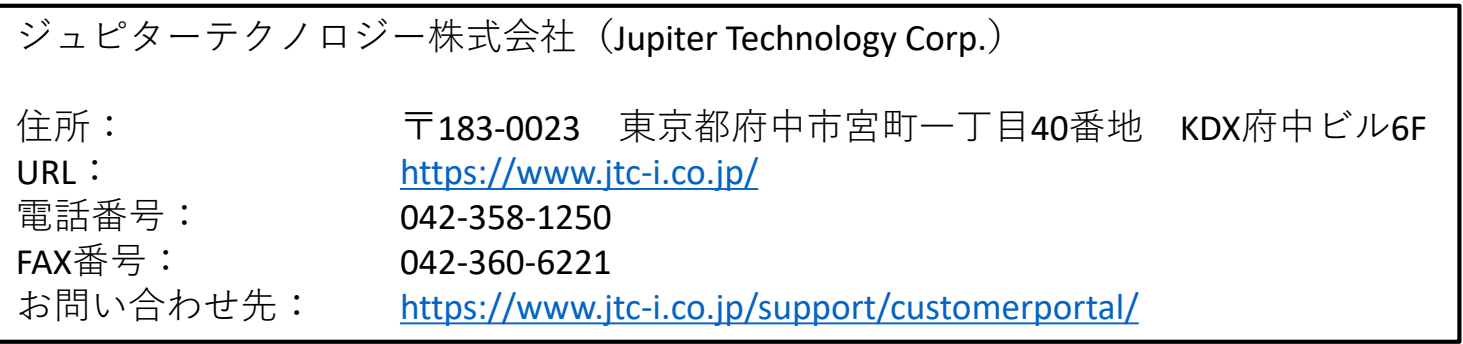

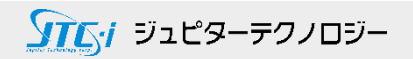